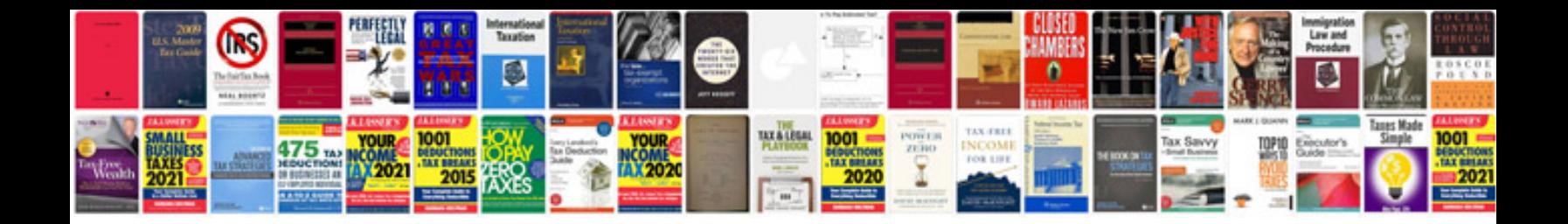

**Rx7 service manual**

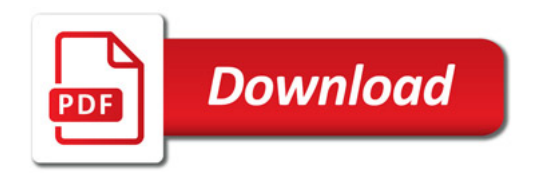

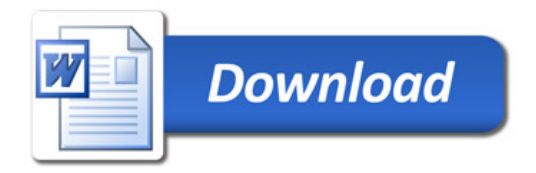